Федеральное бюджетное учреждение «Государственный региональный центр стандартизации, метрологии и испытаний в Омской области» (ФБУ «Омский ЦСМ»)

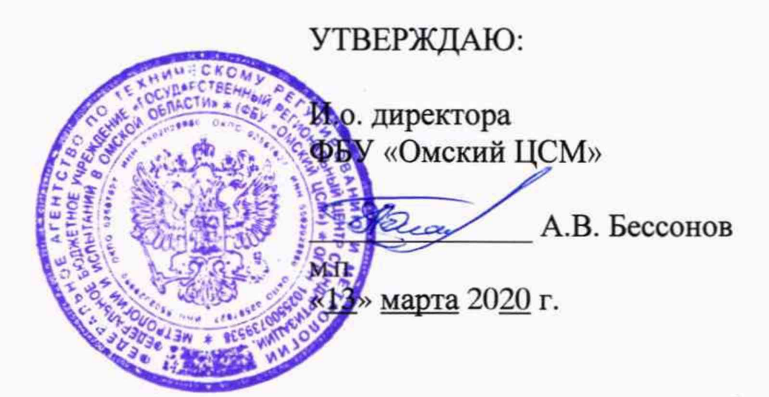

# Государственная система обеспечения единства измерений Приборы электроизмерительные цифровые щитовые типа «2100»

# Методика поверки

ОЦСМ 087196-2020 МП

РАЗРАБОТЧИКИ:

Начальник отдела поверки и испытаний средств измерений в приборостроении ФБУ «Омский ЦСМ»

Д.С. Нуждин

Ведущий инженер по метрологии ФБУ «Омский ЦСМ»

\_\_\_\_\_ Д.А. Воробьев

г. Омск 2020 г.

Настоящая методика поверки распространяется на приборы электроизмерительные цифровые щитовые типа «2100» (далее по тексту - приборы), выпускаемые ЗАО «ПО «ЭТП» по ТУ 26.51.43.110-066-71064713-2018, и устанавливает методику их первичной и периодической поверок.

Интервал между поверками - три года.

#### $\mathbf{1}$ Операции поверки

1.1 При проведении поверки должны быть выполнены операции, приведенные в таблице 1.

Таблица 1

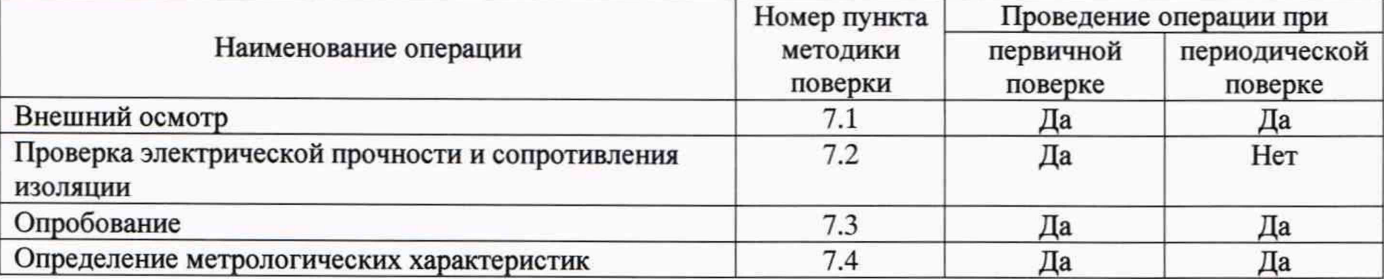

 $1.2$ Если при проведении той или иной операции поверки получен отрицательный результат, поверку прекращают, результаты поверки оформляют в соответствии с разделом 8 настоящей методики.

#### Средства поверки  $\boldsymbol{2}$

При проведении поверки применяют основные и вспомогательные средства поверки, 2.1 приведенные в таблице 2.

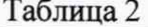

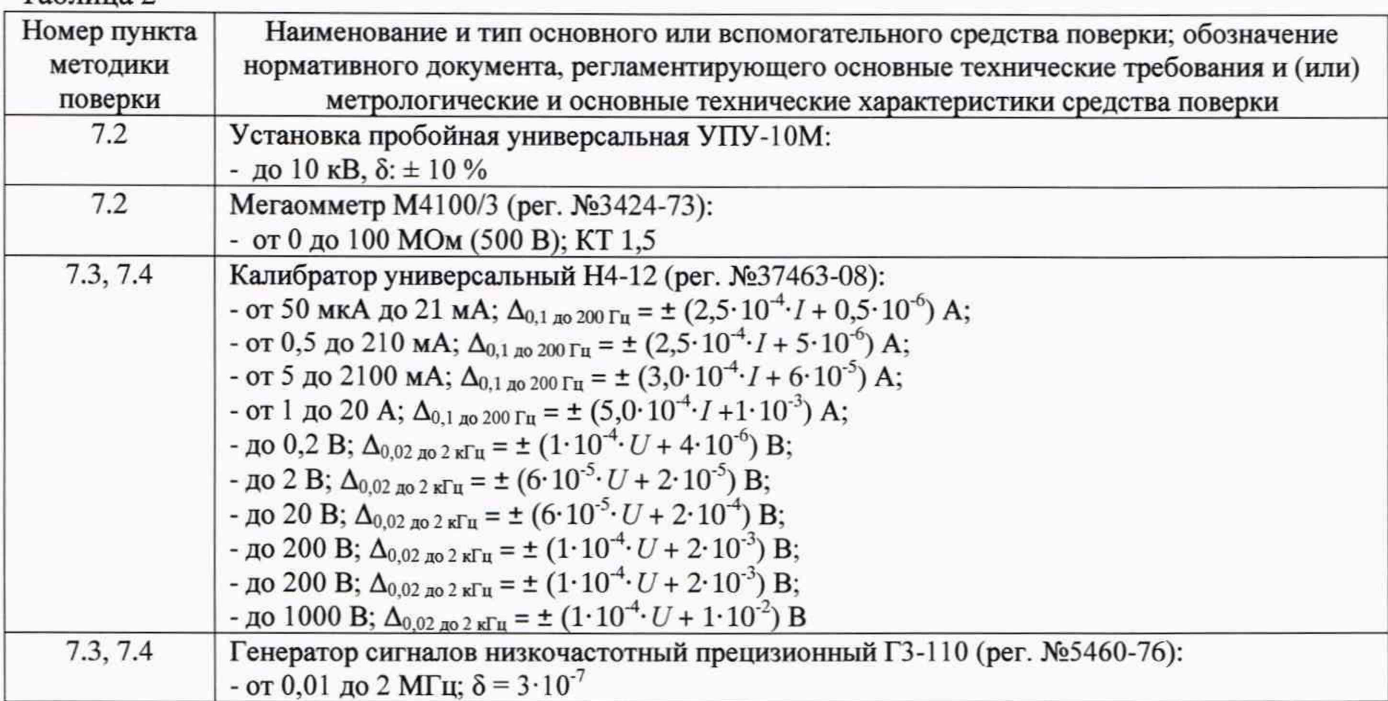

#### Продолжение таблицы 2

 $\hat{\mathbf{u}}$ 

C)

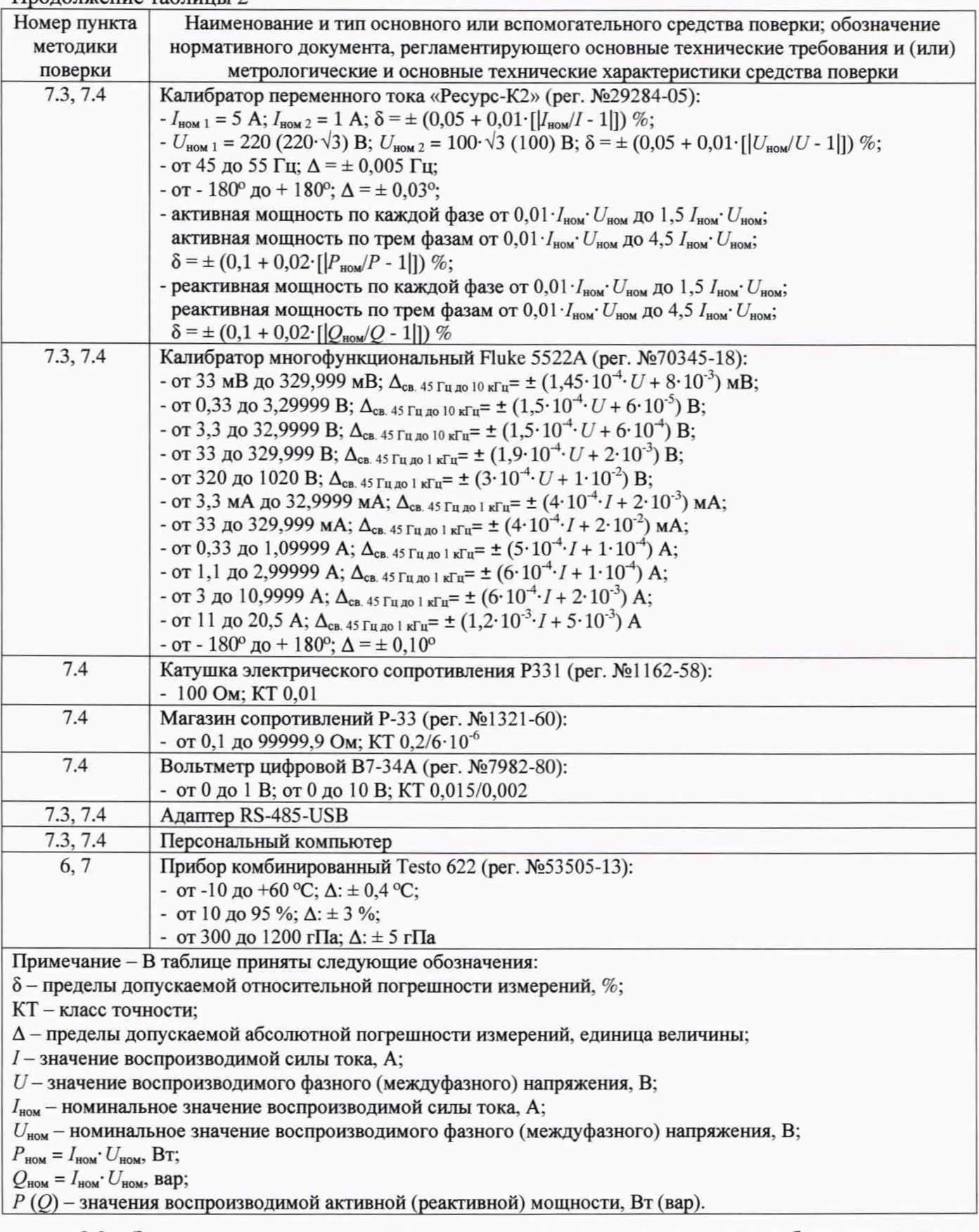

2.2 Эталоны единиц величин, используемые при поверке, должны быть аттестованы в установленном порядке. Средства измерений, используемые при поверке, должны быть поверены в установленном порядке.

2.3 Допускается применение аналогичных средств поверки, обеспечивающих определение метрологических характеристик поверяемых приборов с требуемой точностью.

# **3 Требования к квалификации поверителей**

К проведению поверки допускаются лица. прошедшие обучение в качестве поверителей данного вида средств измерений, изучившие настоящую методику поверки и эксплуатационную документацию на приборы и средства поверки.

# **4 Требования безопасности**

При проведении поверки необходимо соблюдать требования безопасности, предусмотренные «Правилами технической эксплуатации электроустановок потребителей», ГОСТ 12.2.007.0-75, ГОСТ 22261-94 и указаниями по технике безопасности, приведенными в эксплуатационной документации на поверяемые приборы и средства поверки.

## **5 Условия поверки**

При проведении поверки прибор должен находиться в нормальных условиях поГОСТ 14014-91:

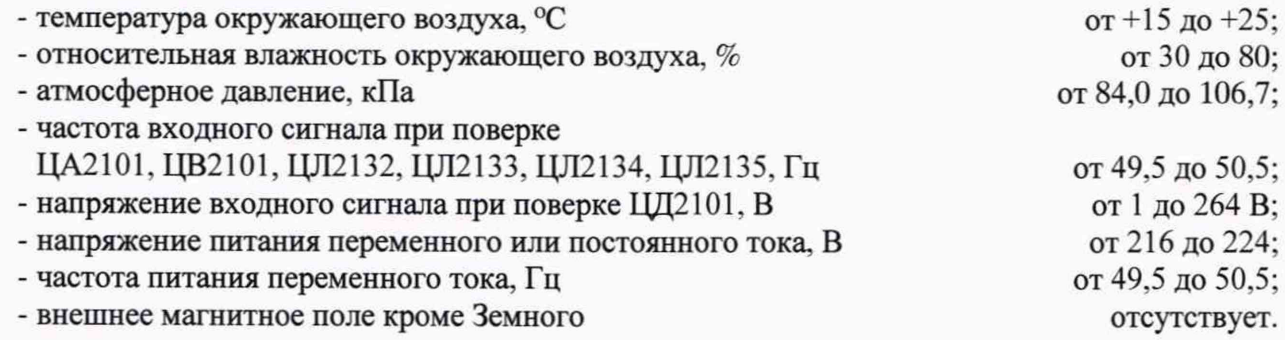

### **6 Подготовка к поверке**

6.1 Подготавливают к работе основные и вспомогательные средства поверки в соответствии с их эксплуатационной документацией.

6.2 Подготавливают прибор к работе в соответствии с требованиями его эксплуатационной документации.

### **7 Проведение поверки**

# **7.1 Внешний осмотр**

7.1.1 Проверяют маркировку прибора и наличие необходимых надписей на наружных панелях прибора.

7.1.2 Приборы к дальнейшей поверке не допускаются, если при их осмотре обнаружены следующие дефекты:

- отсутствуют, расшатаны или повреждены наружные части;

- внутри прибора находятся незакрепленные предметы;

- имеются трещины, обугливания изоляции или другие видимые повреждения.

# **7.2 Проверка электрической прочности и сопротивления изоляции**

7.2.1 Электрическую прочность изоляции токоведущих цепей проверяют на пробойной установке по методике ГОСТ 22261-94.

7.2.2 Испытательное напряжение прикладывают поочередно между цепями, указанными в таблице 3.

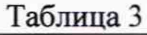

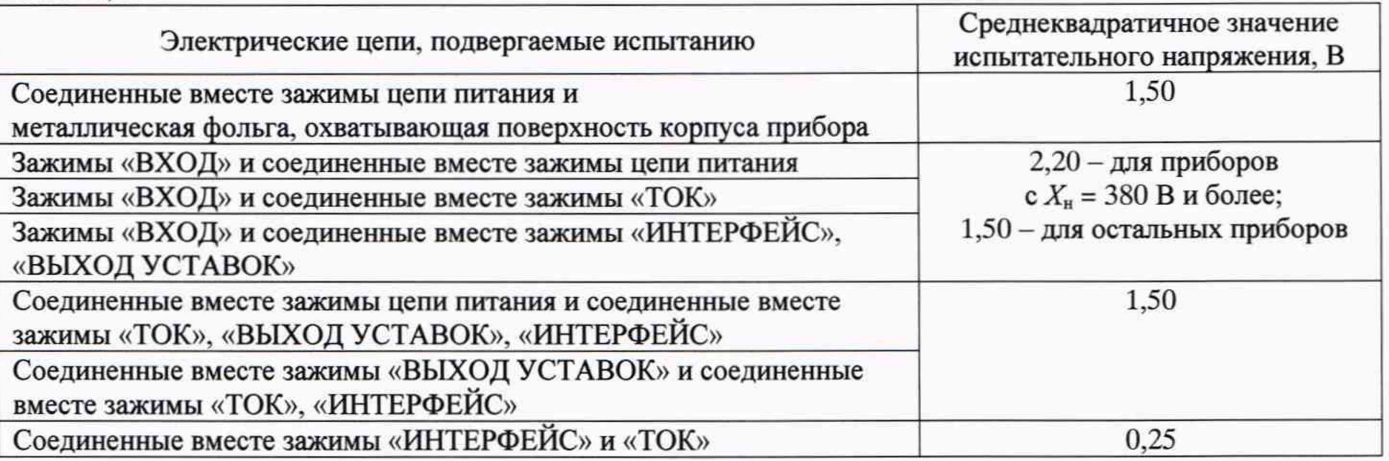

7.2.3 Результаты проверки считают положительными, если во время испытания отсутствовали пробой или поверхностный разряд.

7.2.4 Электрическое сопротивление изоляции цепей питания, измерения и выходных цепей определяют по методике ГОСТ 22261-94 мегаомметром с рабочим напряжением 500 В.

7.2.5 Отсчет показаний, определяющих электрическое сопротивление изоляции, производят после достижения установившегося показания, но не ранее, чем через 10 с после приложения напряжения.

7.2.6 Результаты проверки считают положительными, если электрическое сопротивление изоляции цепей питания, измерения и выходных цепей не менее 20 МОм.

### **7.3 Опробование**

7.3.1 Поверяемый прибор и средства поверки после включения в сеть должны быть прогреты в течение времени, указанного в эксплуатационной документации.

7.3.2 Регулируя входной сигнал, проверяют, что в каждом из индикаторов отсчетного устройства прибора включается каждый из предусмотренных в нем символов.

7.3.3 Прибор, у которого не удается установить хотя бы один из возможных символов в одном из разрядов, к дальнейшей поверке не допускается.

7.3.4 Прибор, у которого для любого значения входного сигнала и при отсутствии помех на входе при десяти следующих друг за другом измерениях показания принимают более трех различных значений, к дальнейшей поверке не допускается.

7.3.5 Выходной разъем «Интерфейс» прибора подключают к компьютеру согласно руководству по эксплуатации на проверяемый прибор. В процессе проверки основной приведенной погрешности сравнивают показания цифрового индикатора прибора с цифровыми показаниями на мониторе компьютера.

7.3.6 Показания на мониторе компьютера должны совпадать с показаниями цифрового индикатора прибора.

7.3.7 Встроенное программное обеспечение недоступно для потребителя, хранится в памяти микроконтроллеров прибора и защищено от записи и считывания. Оно может быть установлено или переустановлено только изготовителем с использованием специальных программно-аппаратных средств. Метрологические характеристики прибора нормированы с учетом влияния встроенного программного обеспечения. Идентификация встроенного программного обеспечения не требуется.

# 7.4 Определение метрологических характеристик

# 7.4.1 Проверка основной приведенной погрешности ЦА2101, ЦВ2101

7.4.1.1 Основную приведенную (к номинальному значению измеряемого входного сигнала  $X_{\rm H}$ ) погрешность измерений  $\gamma$ , %, определяют в точках диапазона измерений *i* (0,1; 0,3; 0,5; 0,75; 0,95; 1,45)  $X_{\text{H}}$  методом сравнения показаний прибора с показаниями эталона в проверяемой точке и рассчитывают по формуле:

$$
\gamma_i = \frac{x_i - x_{oi} \cdot K}{x_{ii} \cdot K} \cdot 100 \, \%
$$
\n
$$
\tag{1}
$$

где  $X_i$  - показание прибора в проверяемой точке, единица величины;

 $X_{oi}$  – показание эталона в проверяемой точке, единица величины;

 $K$  - коэффициент трансформации, равный отношению первичного тока или первичного напряжения трансформатора к  $X_{H}$  прибора (для прибора прямого включения  $K = 1$ );

 $X_{H}$  – номинальное значение входного сигнала проверяемого прибора, единица величины.

7.4.1.2 Результаты проверки считают положительными, если во всех проверяемых точках значение основной приведенной (к номинальному значению измеряемого входного сигнала  $X_{\rm H}$ ) погрешности измерений не превышает ± 0,2 %.

# 7.4.2 Проверка основной приведенной погрешности ЦД2101

7.4.2.1 Основную приведенную (к номинальному значению измеряемого входного сигнала  $X_{\rm H}$ ) погрешность измерений  $\gamma$ , %, определяют в точках диапазона измерений *i* (45,05; 47,50; 50,00; 52,50; 54,95) Гц методом сравнения показаний прибора с показаниями эталона в проверяемой точке и рассчитывают по формуле:

$$
\gamma_i = \frac{x_i - x_{oi}}{x_{\rm H}} \cdot 100 \, \%
$$
\n
$$
\tag{2}
$$

где  $X_i$  – показание прибора в проверяемой точке,  $\Gamma$ ц;

 $X_{oi}$  – показание эталона в проверяемой точке, Гц;

 $X_{\rm H}$  – номинальное значение входного сигнала проверяемого прибора (X<sub>H</sub> = 50), Гц.

7.4.2.2 Результаты проверки считают положительными, если во всех проверяемых точках значение основной приведенной (к номинальному значению измеряемого входного сигнала  $X_{\mu}$ ) погрешности измерений не превышает  $\pm$  0,01 %.

# 7.4.3 Проверка основной приведенной погрешности ЦЛ2132, ЦЛ2133, ЦЛ2134, ЦЛ2135

7.4.3.1 Основную приведенную (к номинальному значению измеряемой мощности  $X_{\mu}$ ) погрешность измерений у, %, определяют методом сравнения показаний прибора с показаниями эталона в проверяемой точке.

7.4.3.2 Определение основной приведенной (к номинальному значению измеряемой мощности  $X_n$ ) погрешности выполняют в следующем порядке:

7.4.3.2.1 Подключают токовые входы проверяемого прибора к токовым выходам калибратора, а входы напряжения - к выходам напряжения калибратора (согласно заданной схеме включения) в соответствии с руководством по эксплуатации на проверяемый прибор и руководством по эксплуатации на эталонный калибратор переменного напряжения и тока.

7.4.3.2.2 Подают на прибор напряжение питания.

7.4.3.2.3 Для ЦЛ2134, ЦЛ2135 программируют по интерфейсу с помощью компьютера с использованием программы «SetPanel 2» четырехпроводную схему включения.

7.4.3.2.4 Подают на прибор номинальные значения тока и напряжения, соответствующие проверяемому прибору и схеме включения.

7.4.3.2.5 Устанавливают на калибраторе поочередно параметры входных сигналов соответствующие проверяемым точкам согласно таблице 4 (таблице 5 для моделей ЦЛ2134-11 и ЦЛ2135-11). При проверке ЦЛ2134, ЦЛ2135 устанавливают значения фазных напряжений для каждой из фаз  $(U_a, U_b, U_c)$ , В, и значения фазных токов  $(I_a, I_b, I_c)$ , А, соответствующие значениям U<sub>i</sub>, B, и I<sub>i</sub>, A, указанным в таблицах 4 или 5. Таблица 4

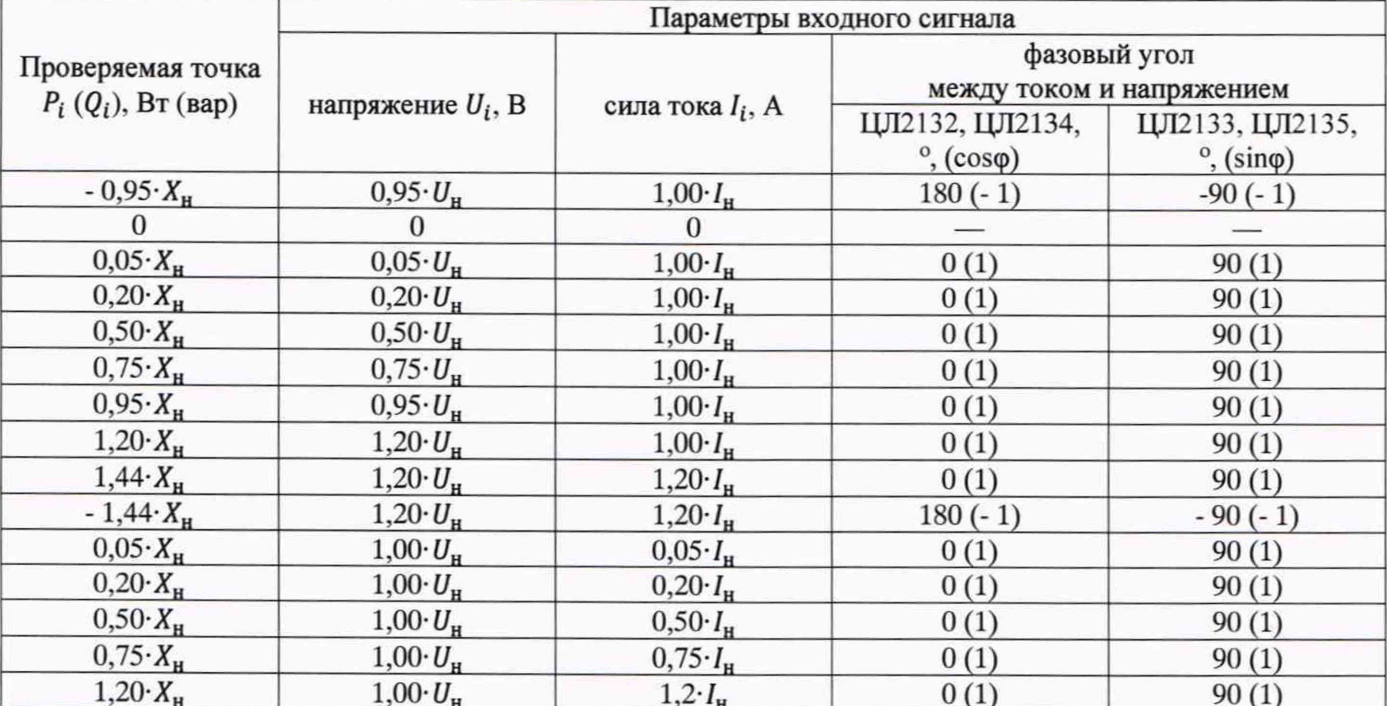

### Таблица 5

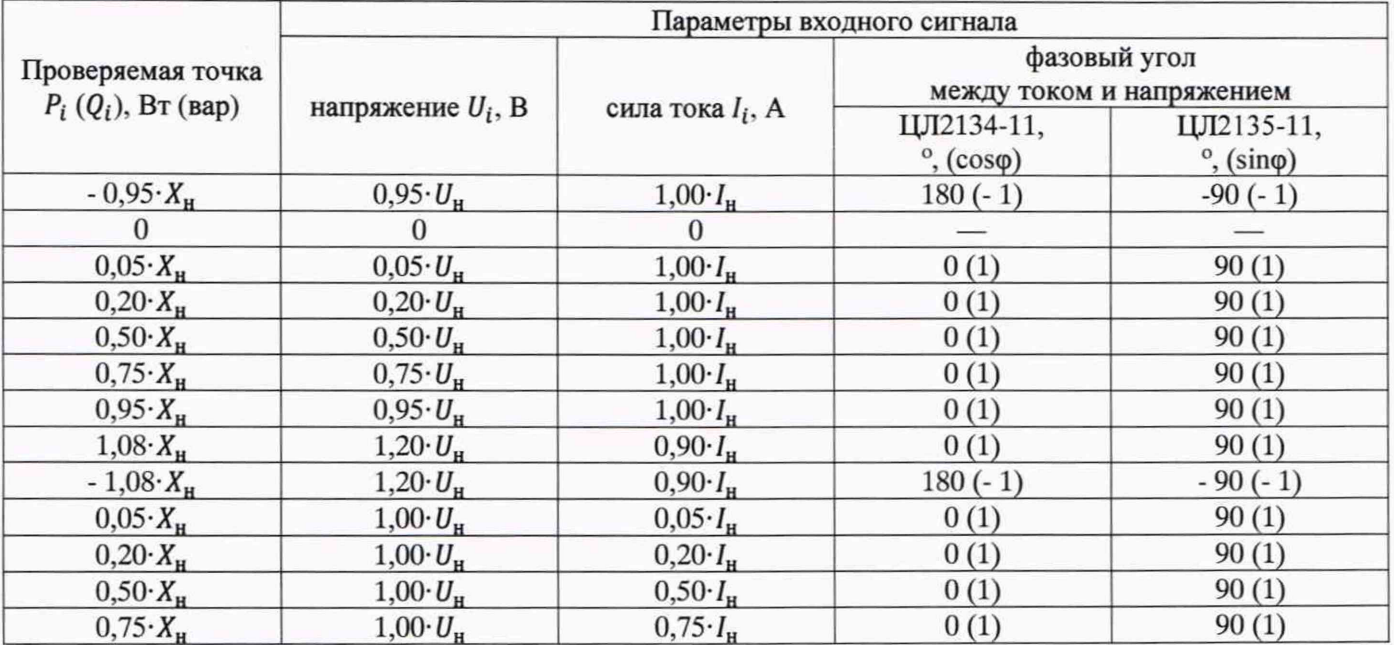

7.4.3.2.6 Считывают значение мощности, установленное по эталонному калибратору  $X_{0i}$ , и показание проверяемого прибора  $X_i$ , и определяют основную приведенную (к номинальному значению измеряемой мощности X<sub>H</sub>) погрешность измерения в каждой проверяемой точке по формуле:

$$
\gamma_i = \frac{X_i - X_{0i'} K_{H} K_{T}}{X_{H} \cdot K_{H} \cdot K_{T}} \cdot 100 \, \%
$$
\n(3)

 $X_i$  – показание прибора в проверяемой точке, единица величины; где

 $X_{oi}$  – показание эталона в проверяемой точке, единица величины;

К<sub>н</sub>, К<sub>т</sub> - коэффициенты трансформации трансформаторов напряжения и тока, равные отношению первичного напряжения или первичного тока трансформатора к U<sub>H</sub> или I<sub>H</sub> прибора (для прибора прямого включения  $K_n = K_n = 1$ );

 $X_{\rm H}$  – номинальное значение измеряемой мощности, единица величины.

7.4.3.2.7 Для ЦЛ2134, ЦЛ2135 программируют по интерфейсу с помощью компьютера с использованием программы «SetPanel 2» трехпроводную схему включения и выполняют операции 7.4.3.2.5, 7.4.3.2.6 настоящей методики.

7.4.3.2.8 Результаты проверки считают положительными, если во всех проверяемых точках значение основной приведенной (к номинальному значению измеряемой мощности  $X_{H}$ ) погрешности измерений не превышает  $\pm$  0,5 %.

# 7.4.4 Проверка основной абсолютной погрешности преобразования входного сигнала (измеряемой мощности) в выходной унифицированный сигнал силы постоянного тока

7.4.4.1 Основную абсолютную погрешность преобразования входного сигнала (измеряемой мощности) в выходные унифицированные сигналы силы постоянного тока от 0 до 20 мА или от 4 до 20 мА определяют методом сравнения значения силы постоянного тока на выходе с его расчетным значением в проверяемой точке.

7.4.4.2 К токовому выходу прибора подключают катушку электрического сопротивления (100 Ом) и резистор, соединенные последовательно. Значение их суммарного сопротивления не должно превышать максимального значения сопротивления нагрузки (500 Ом) для токовых выходов прибора. В качестве резистора используют магазин сопротивлений.

7.4.4.3 Для ЦА2101, ЦВ2101 проверяемые точки і, расчетные значения выходного тока I<sub>BbIX,D.</sub>j, MA, в проверяемых точках приведены в таблице 6.  $Ta^K$ 

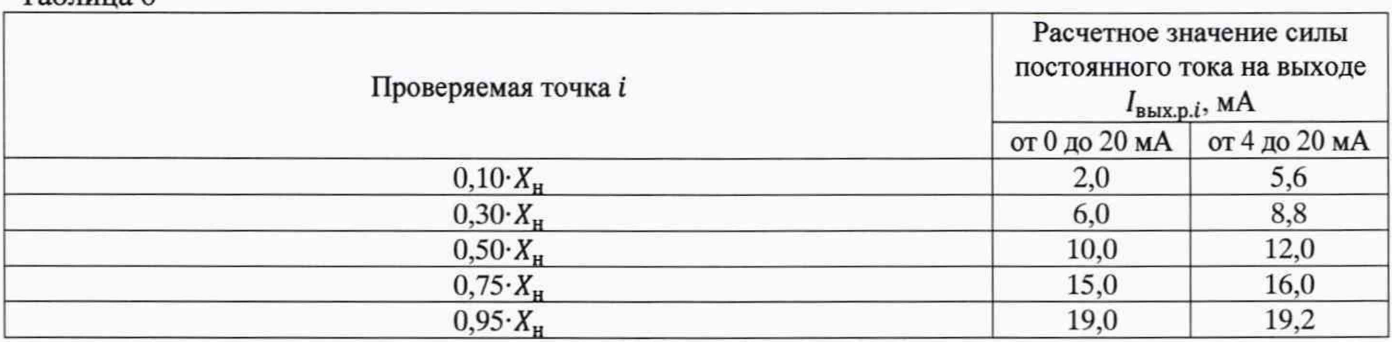

7.4.4.4 Для ЦД2101 проверяемые точки і, расчетные значения выходного тока Івых. р. і, мА, в проверяемых точках приведены в таблице 7. Таблина 7

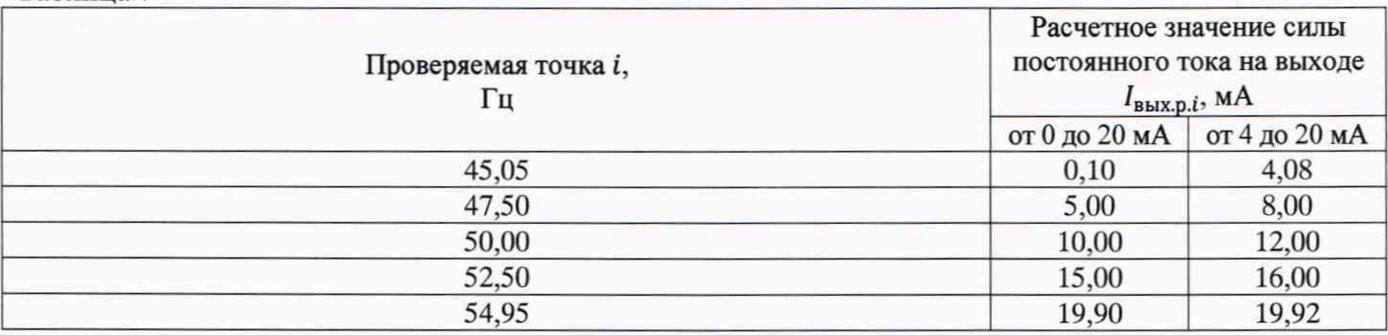

7.4.4.5 Для ЦЛ2132, ЦЛ2133, ЦЛ2134, ЦЛ2135 проверяемые точки і, расчетные значения выходного тока IBHX, р.ј. мА, в проверяемых точках приведены в таблице 8. ЦЛ2134, ЦЛ2135 программируют по интерфейсу с помощью компьютера с использованием программы «SetPanel 2» четырехпроводную схему включения.

Таблина 8

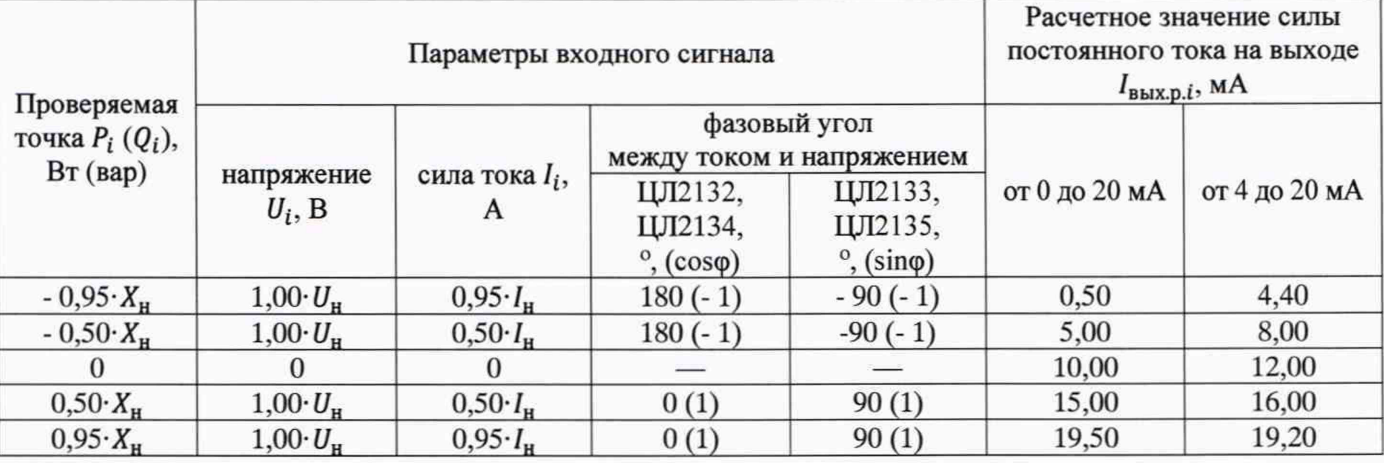

7.4.4.6 Измеряют напряжение постоянного тока  $U_{\mu i}$ , мВ, на катушке  $(R = 100 \text{ OM})$  и определяют основную абсолютную погрешность преобразования входного сигнала (измеряемой мощности) в выходной унифицированный сигнал силы постоянного тока  $\Delta_i$ , мА, в каждой проверяемой точке по формуле:

$$
\Delta_i = \frac{U_{\rm H}i}{R} - I_{\rm BLX.p.i} \,,\tag{4}
$$

 $U_{\text{H}i}$  – измеренное значение напряжения постоянного тока на катушке, мВ; где

 $R$  – сопротивление катушки, Ом;

 $I_{\text{BLX},p,i}$  - расчетное значение силы постоянного тока на выходе, мА.

7.4.4.7 Результаты проверки прибора ЦА2101, ЦВ2101, ЦЛ2132, ЦЛ2133, ЦЛ2134, ЦЛ2135 считают положительными, если во всех проверяемых точках значение абсолютной погрешности преобразования входного сигнала (измеряемой мощности) в выходной унифицированный сигнал силы постоянного тока не превышает:

- для токового выхода 0-20 мА:  $\pm$  0.10 мА:

- для токового выхода 4-20 мА: ± 0,08 мА.

7.4.4.8 Результаты проверки прибора ЦД2101 считают положительными, если во всех проверяемых точках значение абсолютной погрешности преобразования входного сигнала в выходной унифицированный сигнал силы постоянного тока не превышает:

- для токового выхода 0-20 мА: ± 0,020 мА;

- для токового выхода 4-20 мА:  $\pm$  0,016 мА.

#### 8 Оформление результатов поверки

8.1 Результаты поверки оформляют протоколом поверки произвольной формы.

8.2 Положительные результаты первичной поверки оформляют оттиском поверительного клейма в руководстве по эксплуатации на прибор. Прибор пломбируется в соответствии со схемой пломбировки, представленной в приложении А.

8.3 Положительные результаты периодической поверки оформляют свидетельством о поверке установленного образца. Прибор пломбируется в соответствии со схемой пломбировки, представленной в приложении А.

8.4 При отрицательных результатах первичной поверки прибор считают непригодным к применению.

8.5 При отрицательных результатах периодической поверки прибор считают непригодным к применению, свидетельство о поверке аннулируют, оттиск поверительного клейма гасят и выдают извещение о непригодности, с указанием причин непригодности.

# **Приложение А (обязательное)**

### Схема пломбировки от несанкционированного доступа

Место нанесения знака поверки

*t*

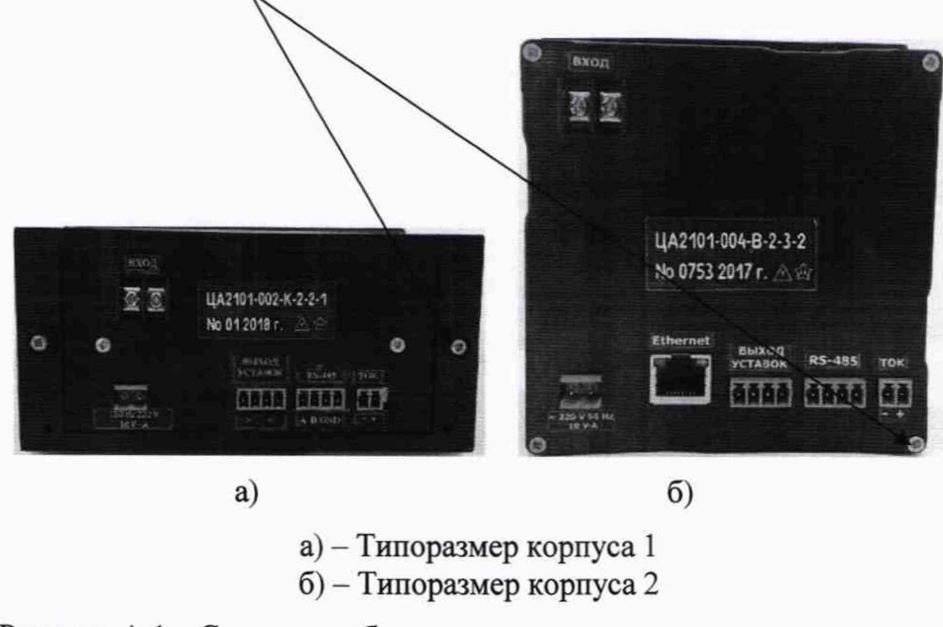

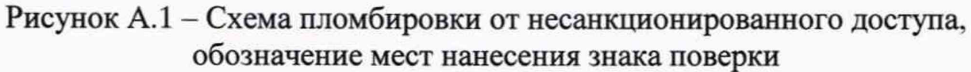